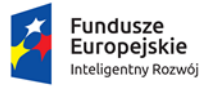

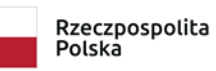

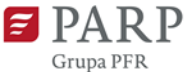

Unia Europejska Europejski Fundusz<br>Europejski Fundusz<br>Rozwoju Regionalnego

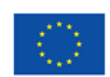

#### **Polska Agencja Rozwoju Przedsiębiorczości**

ul. Pańska 81/83

00-834 Warszawa

## **Regulamin konkursu w ramach Programu Operacyjnego Inteligentny Rozwój 2014-2020**

**oś priorytetowa: II Wsparcie otoczenia i potencjału przedsiębiorstw do prowadzenia działalności B+R+I**

# **działanie 2.3 Proinnowacyjne usługi dla przedsiębiorstw poddziałanie 2.3.7 Rozwój potencjału koordynatorów Krajowych Klastrów Kluczowych**

Kwota przeznaczona na dofinansowanie projektów:

- zlokalizowanych w województwie mazowieckim: 18 000 000 zł

- zlokalizowanych w województwach innych niż mazowieckie: 47 000 000 zł

Nr konkursu: 1/2020

**Rok [22/02/2021]:2021**

#### **§ 1. Podstawy prawne**

- 1. Niniejszy regulamin został przygotowany na podstawie:
	- 1) art. 41 ust. 1 ustawy z dnia 11 lipca 2014 r. o zasadach realizacji programów w zakresie polityki spójności finansowanych w perspektywie finansowej 2014-2020 (Dz. U. z 2020 r. poz. 818, z późn. zm.), zwanej "ustawą wdrożeniową";
	- 2) Wytycznych w zakresie trybów wyboru projektów na lata 2014-2020;
	- 3) porozumienia z dnia 21 kwietnia 2016 r w sprawie powierzenia realizacji Programu Operacyjnego Inteligentny Rozwój, lata 2014-2020 zawartego pomiędzy Ministrem Rozwoju a Polską Agencją Rozwoju Przedsiębiorczości, z późniejszymi aneksami.
- 2. Poddziałanie realizowane jest w szczególności zgodnie z następującymi regulacjami krajowymi:
	- 1) Programem Operacyjnym Inteligentny Rozwój 2014-2020, zatwierdzonym decyzją Komisji Europejskiej z dnia 12 lutego 2015 r., wraz z późn. zm., zwanym "**POIR**";
	- 2) Szczegółowym Opisem Osi Priorytetowych Programu Operacyjnego Inteligentny Rozwój 2014-2020, zwanym "SZOOP";
	- 3) Umową Partnerstwa przyjętą przez Radę Ministrów w dniu 5 lipca 2017 r., zatwierdzoną przez Komisję Europejską w dniu 23 października 2017 r., z późn.zm.;
	- 4) ustawą z dnia 9 listopada 2000 r. o utworzeniu Polskiej Agencji Rozwoju Przedsiębiorczości (Dz. U. z 2020 r. poz. 299), zwaną "ustawą o PARP";
	- 5) ustawą z dnia 27 sierpnia 2009 r. o finansach publicznych (Dz. U. z 2019 r. poz. 869, z późn. zm.);
	- 6) ustawą z dnia 30 kwietnia 2004 r. o postępowaniu w sprawach dotyczących pomocy publicznej (Dz. U. z 2020 r. poz. 708);
	- 7) ustawą z dnia 17 lutego 2005 r. o informatyzacji działalności podmiotów realizujących zadania publiczne (Dz. U. z 2020 r. poz. 346, z późn.zm.);
	- 8) rozporządzeniem Ministra Infrastruktury i Rozwoju z dnia 10 lipca 2015 r. w sprawie udzielania przez Polską Agencję Rozwoju Przedsiębiorczości pomocy finansowej w ramach Programu Operacyjnego Inteligentny Rozwój 2014-2020 (Dz. U. z 2020 r. poz. 2133), zwanym "rozporządzeniem";
	- 9) wytycznymi w zakresie kwalifikowalności wydatków w ramach Europejskiego Funduszu Rozwoju Regionalnego, Europejskiego Funduszu Społecznego oraz Funduszu Spójności na lata 2014-2020 zwanymi "wytycznymi w zakresie **kwalifikowalności"**.
- 3. Poddziałanie realizowane jest w szczególności zgodnie z następującymi regulacjami unijnymi:
- 1) rozporządzeniem Parlamentu Europejskiego i Rady (UE) nr 1303/2013 z dnia 17 grudnia 2013 r. ustanawiającym wspólne przepisy dotyczące Europejskiego Funduszu Rozwoju Regionalnego, Europejskiego Funduszu Społecznego, Funduszu Spójności, Europejskiego Funduszu Rolnego na rzecz Rozwoju Obszarów Wiejskich oraz Europejskiego Funduszu Morskiego i Rybackiego oraz ustanawiającym przepisy ogólne dotyczące Europejskiego Funduszu Rozwoju Regionalnego, Europejskiego Funduszu Społecznego, Funduszu Spójności i Europejskiego Funduszu Morskiego i Rybackiego oraz uchylającym rozporządzenie Rady (WE) nr 1083/2006 (Dz. Urz. UE L 347 z 20.12.2013 r., str. 320, z późn. zm.), zwanym "rozporządzeniem nr **1303/2013"**;
- 2) rozporządzeniem Parlamentu Europejskiego i Rady (UE) Nr 1301/2013 z dnia 17 grudnia 2013 r. w sprawie Europejskiego Funduszu Rozwoju Regionalnego i przepisów szczególnych dotyczących celu "Inwestycje na rzecz wzrostu i zatrudnienia" oraz w sprawie uchylenia rozporządzenia (WE) nr 1080/2006 (Dz. Urz. UE L 347 z 20.12.2013 r., str. 289, z późn. zm.), zwanym "**rozporządzeniem nr 1301/2013"**;
- 3) rozporządzeniem Komisji (UE) nr 651/2014 z dnia 17 czerwca 2014 r. uznającym niektóre rodzaje pomocy za zgodne z rynkiem wewnętrznym w zastosowaniu art. 107 i 108 Traktatu (Dz. Urz. UE L 187 z 26.06. 2014 r., str. 1,z późn. zm.), zwanym "**rozporządzeniem KE nr 651/2014**";
- 4) rozporządzeniem Komisji (UE) nr 1407/2013 z dnia 18 grudnia 2013 r. w sprawie stosowania art. 107 i 108 Traktatu o funkcjonowaniu Unii Europejskiej do *pomocy de minimis*(Dz. Urz. UE L 352 z 24.12.2013 r., str. 1), zwanym "**rozporządzeniem KE nr 1407/2013**";
- 5) rozporządzeniem delegowanym Komisji (UE) nr 480/2014 z dnia 3 marca 2014 r. uzupełniającym rozporządzenie Parlamentu Europejskiego i Rady (UE) nr 1303/2013 ustanawiające wspólne przepisy dotyczące Europejskiego Funduszu Rozwoju Regionalnego, Europejskiego Funduszu Społecznego, Funduszu Spójności, Europejskiego Funduszu Rolnego na rzecz Rozwoju Obszarów Wiejskich oraz Europejskiego Funduszu Morskiego i Rybackiego oraz ustanawiające przepisy ogólne dotyczące Europejskiego Funduszu Rozwoju Regionalnego, Europejskiego Funduszu Społecznego, Funduszu Spójności i Europejskiego Funduszu Morskiego i Rybackiego (Dz. Urz. UE L 138 z 13.05.2014 r., str. 5, z późn. zm.).

### **§ 2. Określenia i skróty**

Użyte w regulaminie określenia i skróty oznaczają:

- 1) **adres poczty elektronicznej wnioskodawcy** adres poczty elektronicznej wskazany w części III wniosku o dofinansowanie zapewniający skuteczną komunikację z Instytucją Pośredniczącą;
- 2) **beneficjent**  podmiot, o którym mowa w art. 2 pkt 1 ustawy wdrożeniowej;
- 3) **dni**  dni kalendarzowe;
- 4) **dni robocze** dni z wyłączeniem sobót i dni ustawowo wolnych od pracy;
- 5) **ekspert**  osobę, o której mowa w rozdziale 15a ustawy wdrożeniowej;
- 6) **Generator Wniosków (GW)** narzędzie informatyczne udostępnione za pośrednictwem strony internetowej PARP umożliwiające wnioskodawcy utworzenie indywidualnego konta w systemie informatycznym PARP oraz złożenie wniosku o dofinansowanie w konkursie przeprowadzanym w ramach poddziałania;
- 7) **Instytucja Pośrednicząca (IP)** podmiot, o którym mowa w art. 2 pkt 9 ustawy wdrożeniowej. W przypadku poddziałania funkcję Instytucji Pośredniczącej pełni Polska Agencja Rozwoju Przedsiębiorczości (PARP);
- 8) **Instytucja Zarządzająca (IZ)** instytucję, o której mowa w art. 2 pkt 11 ustawy wdrożeniowej. W przypadku poddziałania funkcję Instytucji Zarządzającej pełni minister właściwy do spraw rozwoju regionalnego;
- 9) **Komisja Oceny Projektów (KOP)** komisję, o której mowa w art. 44 ustawy wdrożeniowej, powołaną do oceny spełnienia kryteriów wyboru projektów uczestniczących w konkursie;
- 10) **koordynator klastra** podmiot prawny, o którym mowa § 3 pkt 10 rozporządzenia, zarządzający Krajowym Klastrem Kluczowym, będący beneficjentem;
- 11) **Krajowy Klaster Kluczowy (KKK), zwany również klastrem** klaster innowacyjny, w rozumieniu § 3 pkt 9 rozporządzenia, który uzyskał status Krajowego Klastra Kluczowego w ramach Konkursu o status Krajowego Klastra Kluczowego, organizowanego przez Ministerstwo Rozwoju we współpracy z PARP;
- 12) **mikroprzedsiębiorca, mały lub średni przedsiębiorca (MŚP)**  odpowiednio mikroprzedsiębiorcę, małego lub średniego przedsiębiorcę spełniającego warunki określone w załączniku I do rozporządzenia KE nr 651/2014;
- 13) **poddziałanie**  poddziałanie 2.3.7 Rozwój potencjału koordynatorów Krajowych Klastrów Kluczowych w ramach II osi priorytetowej Wsparcie otoczenia i potencjału przedsiębiorstw do prowadzenia działalności B+R+I Programu Operacyjnego Inteligentny Rozwój 2014-2020
- 14) **portal** portal internetowy, o którym mowa w art. 2 pkt 16 ustawy wdrożeniowej, dostępny pod adresem [www.funduszeeuropejskie.gov.pl;](http://www.funduszeeuropejskie.gov.pl/)
- 15) **projekt** przedsięwzięcie, o którym mowa w art. 2 pkt 18 ustawy wdrożeniowej;
- 16) **runda konkursu** rundę, o której mowa w art. 39 ust. 3 ustawy wdrożeniowej;
- 17) **strona poddziałania** podstronę internetową PARP działającą pod adresem [https://www.parp.gov.pl/component/grants/grants/rozwoj-potencjalu-koordynatorow](https://www.parp.gov.pl/component/grants/grants/rozwoj-potencjalu-koordynatorow-krajowych-klastrow-kluczowych)[krajowych-klastrow-kluczowych,](https://www.parp.gov.pl/component/grants/grants/rozwoj-potencjalu-koordynatorow-krajowych-klastrow-kluczowych) zawierającą informacje pomocnicze w zakresie konkursu;
- 18) **wniosek o dofinansowanie**  dokument, w którym zawarte są informacje o wnioskodawcy oraz opis projektu lub przedstawione w innej formie informacje na temat projektu i wnioskodawcy; wzór wniosku o dofinansowanie stanowi załącznik nr 2 do regulaminu;
- 19) **wnioskodawca** podmiot, o którym mowa w art. 2 pkt 28 ustawy wdrożeniowej.

### **§ 3. Postanowienia ogólne**

1. Celem konkursu jest wybór do dofinansowania projektów, które w największym stopniu przyczynią się do osiągnięcia celów POIR oraz celów poddziałania określonych w SZOOP. Do celów tych należy w szczególności rozwój potencjału koordynatorów Krajowych Klastrów Kluczowych w zakresie zarządzania klastrami, mający przyczynić się do rozszerzenia ich oferty w zakresie innowacyjnych produktów i usług oferowanych w szczególności członkom klastra. Wspierany będzie rozwój usług w obszarach strategicznych, przewidzianych w ramach polityki rozwoju w oparciu o klastry, w tym w szczególności działań w zakresie cyfryzacji i transformacji cyfrowej, transformacji w kierunku przemysłu przyszłości (Przemysł 4.0), gospodarki obiegu zamkniętego (GOZ), gospodarki niskoemisyjnej.

Wsparcie ma przyczynić się do rozszerzenia oferty koordynatorów Krajowych Klastrów Kluczowych w zakresie nowych usług związanych z identyfikacją problemów technologicznych, animacją projektów rozwojowych w dziedzinie technologii i innowacji (np. projekty demonstracyjne lub prototypowe projekty rozwojowe przynoszące korzyści wielu firmom), a także ułatwieniem korzystania przez członków KKK ze specjalistycznych usług związanych z wdrażaniem i rozwojem innowacyjnych technologii.

- 2. Wybór projektów do dofinansowania następuje w trybie konkursowym, o którym mowa w art. 38 ust. 1 pkt 1 ustawy wdrożeniowej.
- 3. Konkurs nie jest podzielony na rundy. Wnioski o dofinansowanie mogą być składane w terminie od 30.10.2020 r. do 11.03.2021 r. (w ostatnim dniu naboru do godz. 16:00:00).
- 4. Kwota środków przeznaczonych na dofinansowanie projektów:
	- 1) zlokalizowanych w województwie mazowieckim wynosi 18 000 000 zł (słownie: osiemnaście milionów złotych);
	- 2) zlokalizowanych w województwach innych niż mazowieckie wynosi 47 000 000 zł (słownie: czterdzieści siedemmilionów złotych).
- 5. Kwota środków przeznaczona na dofinansowanie może ulec zwiększeniu, o czym PARP poinformuje zgodnie z § 15 ust. 2.

### **§ 4. Warunki uczestnictwa w konkursie**

1. Dofinansowanie mogą otrzymać projekty polegające na rozszerzeniu oferty koordynatora klastra o co najmniej jedną nową usługę przygotowaną w oparciu o analizę potrzeb członków klastra. Usługa musi dotyczyć co najmniej jednego z obszarów strategicznych, w szczególności działań w zakresie cyfryzacji i transformacji cyfrowej, transformacji w kierunku przemysłu przyszłości (Przemysł 4.0), gospodarki obiegu zamkniętego (GOZ) i gospodarki niskoemisyjnej. W wyniku realizacji projektu koordynator klastra musi być przygotowany do świadczenia nowej usługi dla członków klastra.

- a) być nowa, tzn. na moment złożenia wniosku o dofinansowanie nie była świadczona przez koordynatora klastra lub jej realizacja miała charakter wyłącznie testowy, tzn. była świadczone w niewielkiej skali, pilotażowo, w celu przetestowania wśród potencjalnych odbiorców,
- b) odpowiadać na zidentyfikowane potrzeby członków klastra związane z obszarami strategicznymi przewidzianymi w dokumencie "Kierunki rozwoju polityki klastrowej w Polsce po 2020 roku",
- c) przynosić konkretne, wymierne efekty, skwantyfikowane w postaci wskaźników projektu.
- 2. O dofinansowanie w ramach poddziałania mogą ubiegać się koordynatorzy klastrów, którzy na dzień złożenia wniosku o dofinansowanie posiadają status Krajowego Klastra Kluczowego.
- 3. Dofinansowanie stanowi:
	- 1) pomoc operacyjną, o której mowa w Rozdziale 9 rozporządzenia, udzieloną koordynatorowi klastra na pokrycie kosztów, o których mowa w § 33 rozporządzenia;
	- 2) pomoc inwestycyjną, o której mowa w Rozdziale 9 w § 33a rozporządzenia, udzieloną koordynatorowi klastra, niezbędną do świadczenia przez koordynatora klastra nowej usługi;
	- 3) pomoc de minimis udzielaną zgodnie z § 42 pkt 18, 26-34 rozporządzenia w zakresie świadczenia nowej usługi przez koordynatora klastra.
- 4. Wnioskodawcy oraz projekty powinni spełniać kryteria wyboru projektów obowiązujące dla poddziałania, zatwierdzone przez Komitet Monitorujący PO IR, wskazane w załączniku nr 1 do regulaminu.
- 5. Wniosek o dofinansowanie uznaje się za złożony, jeśli spełnia następujące warunki:
	- 1) został złożony w konkursie nr 1/2020 w ramach podziałania;
	- 2) został złożony w terminie, o którym mowa w § 3 ust. 3; z zastrzeżeniem § 6 ust. 16
	- 3) został złożony zgodnie z zasadami określonymi w § 6.
- 6. Poniższe warunki dotyczące okresu realizacji projektu muszą być spełnione łącznie:
	- 1) realizacja projektu nie może rozpocząć się przed dniem ani w dniu złożenia wniosku o dofinansowanie, z zastrzeżeniem § 5 ust 2 pkt 3 rozporządzenia;
	- 2) rozpoczęcie realizacji projektu nie może zostać zaplanowane później niż 6 miesięcy od dnia złożenia wniosku o dofinansowanie;
	- 3) okres realizacji projektu nie może wykraczać poza końcową datę okresu kwalifikowalności kosztów w ramach PO IR tj. 31 grudnia 2023 r.
- 7. W przypadku rozpoczęcia realizacji projektu po dniu złożenia wniosku o dofinansowanie, lecz przed dniem zawarcia umowy o dofinansowanie projektu wnioskodawca realizuje projekt na własne ryzyko.

### **§ 5. Zasady finansowania projektów**

- 1. Minimalna kwota kosztów kwalifikowalnych wynosi 500 000 zł. Maksymalna kwota kosztów kwalifikowalnych wynosi 15 000 000 zł.
- 2. Maksymalna intensywność dofinansowania, ustalona dla poszczególnych wydatków, wynosi:
	- 1) w zakresie **pomocy operacyjnej** dla koordynatora klastra do 50% kosztów kwalifikowalnych, o których mowa w ust. 3;
	- 2) w zakresie **pomocy inwestycyjnej** dla koordynatora klastra:
		- a) w przypadku inwestycji prowadzonych na obszarze województwa mazowieckiego – do 55% kosztów kwalifikowalnych, o których mowa w ust. 4,
		- b) w przypadku inwestycji prowadzonych na obszarze województw innych niż mazowieckie – do 65% kosztów kwalifikowalnych, o których mowa w ust. 4;
	- 3) w zakresie **pomocy de minimis** dla koordynatora klastra do 85% kosztów kwalifikowalnych, o których mowa z ust 5.
- 3. Do kosztów kwalifikowalnych w zakresie **pomocy operacyjnej** dla koordynatora klastra, o których mowa w § 33 rozporządzenia zalicza się koszty wynagrodzeń wraz z pozapłacowymi kosztami pracy, w tym składkami na ubezpieczenia społeczne i zdrowotne, personelu koordynatora klastra zatrudnionego przy realizacji projektu w części, w jakiej wynagrodzenia te są bezpośrednio związane z jego realizacją i koszty administracyjne, w tym koszty ogólne, bezpośrednio związane z realizacją projektu, dotyczące:
	- 1) aktywizacji klastra w celu ułatwienia współpracy, dzielenia się informacjami oraz świadczenia lub kierowania specjalistycznych i dopasowanych usług wsparcia dla biznesu, to jest:
		- a) koszty zaprojektowania i testowania nowej usługi lub produktu usługowego dla koordynatora,
		- b) koszty usług eksperckich dotyczących audytów, badań ewaluacyjnych, przygotowania modelu biznesowego, których wyniki są niezbędne do realizacji projektu,
		- c) koszty związane z przeprowadzeniem procedury przetargowej, w tym koszty doradztwa eksperckiego przy przygotowaniu dokumentacji przetargowej dotyczącej usług, o których mowa w lit. a) i b);
	- 2) marketingu klastra w celu zwiększenia udziału nowych przedsiębiorstw lub organizacji oraz zwiększenia rozpoznawalności klastra, to jest:
		- a) związane z kosztami nabycia lub wytworzenia oraz dystrybucji materiałów informacyjno-promocyjnych w postaci materiałów drukowanych,
		- b) związane z kosztami przygotowania i prowadzenia działań informacyjnopromocyjnych w mediach tradycyjnych, elektronicznych, cyfrowych;
- 3) zarządzania zapleczem klastra, organizacji programów szkoleniowych, warsztatów i konferencji w celu wsparcia dzielenia się wiedzą, tworzenia sieci kontaktów i współpracy transnarodowej, to jest:
	- a) koszty wynajmu niezbędnych pomieszczeń oraz sprzętu, w tym obsługi technicznej,
	- b) koszty szkoleń, zdobywania wiedzy i podnoszenia kompetencji przez personel koordynatora klastra bezpośrednio związane z nowymi usługami lub zadaniami realizowanymi przez koordynatora,
	- c) koszty organizacji szkoleń (wynagrodzenie wykładowcy, koszty materiałów szkoleniowych) dla członków klastra związane z nowymi usługami,
	- d) koszty organizacji warsztatów i konferencji oraz spotkań z przedstawicielami zagranicznych organizacji klastrowych i/lub branżowych,
	- e) koszty tłumaczenia, w tym tłumaczenia przysięgłego,
	- f) koszty usług cateringowych związanych z organizacją szkoleń, warsztatów, konferencji oraz spotkań z przedstawicielami zagranicznych organizacji klastrowych i/lub branżowych,
	- g) koszty usprawniające komunikację wewnątrz klastra w tym: narzędzia informatyczne, rozwój elektronicznych baz danych i platform wspierających współpracę.

## **Przy czym maksymalna intensywność dofinansowania w przypadku kosztów na wynagrodzenia personelu koordynatora klastra związanego bezpośrednio z realizowanymi zadaniami w projekcie wynosi 25% łącznych kosztów kwalifikowalnych**.

- 4. Do kosztów kwalifikowalnych **objętych pomocą inwestycyjną** dla koordynatora klastra, o których mowa w § 33a rozporządzenia, zalicza się koszty przeznaczone na utworzenie lub modernizację infrastruktury badawczej lub infrastruktury demonstracyjnej, umożliwiającej fizyczną prezentację całości lub części procesu produkcyjnego, niezbędnej do świadczenia przez koordynatora klastra nowej usługi w tym:
	- 1) nabycia albo wytworzenia środków trwałych, z wyłączeniem prawa użytkowania wieczystego gruntu oraz prawa własności nieruchomości;
	- 2) nabycia robót i materiałów budowlanych;
	- 3) nabycia wartości niematerialnych i prawnych w formie patentów, licencji, know-how oraz innych praw własności intelektualnej, jeżeli spełniają łącznie następujące warunki:
		- a) będą wykorzystywane wyłącznie w celu świadczenia przez koordynatora klastra nowej usługi,
		- b) będą podlegać amortyzacji zgodnie z przepisami o rachunkowości,
		- c) będą nabyte od osób trzecich niepowiązanych z koordynatorem klastra na warunkach rynkowych,
- d) będą stanowić aktywa koordynatora klastra i pozostaną związane z projektem, na który przyznano pomoc, przez co najmniej 5 lat lub 3 lata w przypadku koordynatora klastra będącego MŚP, od dnia zakończenia realizacji projektu;
- 4) rat spłaty kapitału środków trwałych, z wyłączeniem nieruchomości zabudowanych i niezabudowanych, poniesionych przez korzystającego do dnia zakończenia realizacji projektu, do wysokości kapitału z dnia zawarcia umowy leasingu albo spłatę kapitału środków trwałych, z wyłączeniem nieruchomości zabudowanych i niezabudowanych, należną finansującemu ztytułu umowy leasingu, o ile we wniosku o udzielenie pomocy finansujący jest wskazany przez wnioskodawcę jako podmiot upoważniony do poniesienia kosztu, przy czym umowa leasingu prowadzi do przeniesienia własności tych środków na korzystającego, z wyłączeniem leasingu zwrotnego.
- 5. Do kosztów kwalifikowalnych **objętych pomocą de minimis** dla koordynatora klastra, o których mowa w § 42 pkt 18, 26-34 rozporządzenia, zalicza się koszty:
	- 1) najmu lub dzierżawy infrastruktury niezbędnej do testowania nowej usługi, która będzie świadczona przez koordynatora klastra, w szczególności infrastruktury badawczej lub infrastruktury demonstracyjnej, umożliwiającej fizyczną prezentację całości lub części procesu produkcyjnego;
	- 2) uzyskania przez koordynatora klastra certyfikatu doskonalenia jakości zarządzania klastrem wydawanego przez międzynarodowy zespół ekspertów The European Secretariat for Cluster Analysis (European Cluster Excellence Initiative Certificate) albo jego wyższego poziomu;
	- 3) uzyskania przez koordynatora klastra certyfikatu branżowego niezbędnego do świadczenia przez koordynatora klastra nowej usługi;
	- 4) nabycia albo wytworzenia środków trwałych, z wyłączeniem prawa użytkowania wieczystego gruntu oraz prawa własności nieruchomości;
	- 5) nabycia robót i materiałów budowlanych;
	- 6) nabycia wartości niematerialnych i prawnych w formie patentów, licencji, know-how oraz innych praw własności intelektualnej, jeżeli spełniają łącznie następujące warunki:
		- a) będą wykorzystywane wyłącznie w celu świadczenia przez koordynatora klastra nowej usługi,
		- b) będą podlegać amortyzacji zgodnie z przepisami o rachunkowości,
		- c) będą nabyte od osób trzecich niepowiązanych z koordynatorem klastra na warunkach rynkowych,
		- d) będą stanowić aktywa koordynatora klastra i pozostaną związane z projektem, na który przyznano pomoc, przez co najmniej 5 lat lub 3 lata w przypadku podmiotu będącego MŚP, od dnia zakończenia realizacji projektu;
	- 7) rat spłaty kapitału środków trwałych, z wyłączeniem nieruchomości zabudowanych i niezabudowanych, poniesionych przez korzystającego do dnia zakończenia realizacji projektu, do wysokości kapitału z dnia zawarcia umowy leasingu albo spłatę kapitału środków trwałych, z wyłączeniem nieruchomości zabudowanych i niezabudowanych,

należną finansującemu z tytułu umowy leasingu, o ile we wniosku o udzielenie pomocy finansujący jest wskazany przez wnioskodawcę jako podmiot upoważniony do poniesienia kosztu, przy czym umowa leasingu prowadzi do przeniesienia własności tych środków na korzystającego, z wyłączeniem leasingu zwrotnego;

- 8) usługi polegające na opracowaniu dla MŚP planu wdrożenia zmian w przedsiębiorstwie w zakresie cyfryzacji, automatyzacji i robotyzacji;
- 9) usługi doradczej związanej z wdrożeniem planu zmian w przedsiębiorstwie w zakresie cyfryzacji, automatyzacji i robotyzacji;
- 10) ustanowienia i utrzymania zabezpieczenia w formie, o której mowa w art. 131 ust. 4 lit. a rozporządzenia Parlamentu Europejskiego i Rady nr 1303/2013, dla zaliczki wypłaconej na rzecz MŚP.
- 6. Kategorie kosztów kwalifikowalnych, o których mowa w ust. 5 pkt 4-7 należy traktować alternatywnie z kategoriami kosztów, o których mowa w ust. 4. W projekcie możliwe jest uwzględnienie tylko jednej kategorii kosztów, tj. albo kosztów, o których mowa w ust. 4, albo kosztów, o których mowa w ust. 5 pkt 4-7.

## **Powyższe oznacza, iż wnioskodawca może wybrać tylko jeden rodzaj pomocy inwestycyjną lub de minimis dla kosztów ponoszonych w celu świadczenia przez koordynatora klastra nowej usługi lub produktu usługowego.**

- 7. Wszystkie koszty w projekcie będą rozliczane na podstawie rzeczywiście poniesionych wydatków.
- 8. Warunki uznania kosztów za koszty kwalifikowalne zostały określone w szczególności w § 33, 33a i 42 pkt 18, 26-34 rozporządzenia, w art. 44 ust. 3 ustawy z dnia 27 sierpnia 2009 r. o finansach publicznych oraz w wytycznych w zakresie kwalifikowalności.
- 9. W przypadku zamówień, do których nie stosuje się ustawy z dnia 29 stycznia 2004 r. Prawo zamówień publicznych (Dz. U. z 2019 r. poz. 1843, z późn. zm.)<sup>1</sup>, w których postępowanie o udzielenie zamówienia wszczęto przed dniem zawarcia umowy o dofinansowanie projektu zastosowanie mają wymogi określone w rozdziale 6.5 wytycznych w zakresie kwalifikowalności, w tym w szczególności dotyczące rozeznania rynku i zasady konkurencyjności.
- 10. W przypadku gdy wnioskodawca przeprowadza zamówienia zgodnie z zasadą konkurencyjności, publikuje on zapytanie ofertowe na stronie internetowej bazy [konkurencyjności](https://bazakonkurencyjnosci.funduszeeuropejskie.gov.pl/).
- 11. W ramach poddziałania dopuszczalne jest wnoszenie przez beneficjenta lub inny

 $\overline{a}$ 

 $1$  Wskazujemy informacyjnie, że z mocy prawa z dniem 31 grudnia 2020 r. traci moc ustawa z dnia 29 stycznia 2004 r. Prawo zamówień publicznych i od dnia 1 stycznia 2021 r. stosuj esię ustawę z dnia 11 września 2019 r. Prawo zamówień publicznych (Dz.U. z 2019 r. poz. 2019, z późn. zm.) na zasadach, terminach i warunkach określonych w przepisach powszechnie obowiązujących, w tym w art. 90 i art. 91 ustawy z dnia 11 września 2019 r. przepisy wprowadzające ustawę – Prawo zamówień publicznych (Dz.U. z 2019 r. poz. 2020, z późn. zm.).

podmiot wkładu niepieniężnego stanowiącego część lub całość wkładu własnego wnoszonego na rzecz projektu zgodnie z warunkami kwalifikowalności, o których mowa w wytycznych w zakresie kwalifikowalności oraz przepisami dotyczącymi pomocy publicznej.

- 12. W ramach poddziałania możliwe jest wniesienie wkładu niepieniężnego polegającego wyłącznie na wykorzystaniu w projekcie środków trwałych (z wyłączeniem nieruchomości) lub wartości niematerialnych i prawnych. Wkładem niepieniężnym nie mogą być nieruchomości oraz nieodpłatna praca wykonana przez wolontariuszy na podstawie ustawy z dnia 24 kwietnia 2003 r. o działalności pożytku publicznego i o wolontariacie (Dz. U. z 2020 r. poz. 1057, z późn. zm.).
- 13. Wkład własny pieniężny i niepieniężny wnoszony jest w koszty bezpośrednie projektu zgodnie z art. 27 ust. 5 i 6 rozporządzenia 651/2014 określającym jako koszty kwalifikowalne inwestycji w rzeczowe aktywa trwałe i wartości niematerialne i prawne.
- 14. W przypadku wniesienia przez beneficjenta do projektu wkładu własnego niepieniężnego, dofinansowanie nie może przekroczyć wartości całkowitych kosztów kwalifikowalnych pomniejszonych o wartość wkładu niepieniężnego i pieniężnego.
- 15. Wkład własny niepieniężny powinien być skategoryzowany i mieć charakter nakładów kwalifikowalnych zgodnie z rozporządzeniem 651/2014 oraz wytycznymi w zakresie kwalifikowalności.
- 16. Wkład własny niepieniężny podlega ocenie merytorycznej na etapie oceny wniosku o dofinansowanie pod kątem zasadności wniesienia do projektu, w szczególności jego związku z realizowanym projektem i planowanymi do osiągnięcia celami projektu. Wartość wkładu niepieniężnego musi zostać należycie potwierdzona dokumentami o wartości dowodowej równoważnej fakturom lub innym dokumentom. Wartość przypisana wkładowi niepieniężnemu nie może przekraczać stawek rynkowych.
- 17. Wkład własny niepieniężny podlega ocenie finansowej pod względem prawidłowości, rzetelności i wiarygodności przeprowadzonej wyceny.
- 18. W przypadku wykorzystania środków trwałych lub wartości niematerialnych i prawnych na rzecz projektu, ich wartość określana jest proporcjonalnie do zakresu ich wykorzystania w projekcie, z uwzględnieniem zapisów podrozdziału 6.12 wytycznych w zakresie kwalifikowalności.
- 19. Ponadto wkład własny niepieniężny musi spełniać odpowiednie warunki, w zależności od jego pochodzenia:

a) środki trwałe planowane do wniesienia w ramach wkładu własnego zostały zakupione/wytworzone ze środków prywatnych np. środków klastra, inwestorów, kredytu komercyjnego i nie zostały nabyte/wytworzone w ścisłym i udokumentowanym związku z projektem planowanym do realizacji w ramach działania 2.3.7;

b) środki trwałe planowane do wniesienia do projektu w ramach wkładu własnego zostały zakupione/wytworzone ze środków publicznych w reżimie pomocy publicznej i spełniają łącznie następujące warunki:

- − w ciągu 7 lat wstecz, liczonych od daty rozliczenia, nie były współfinansowane ze środków unijnych lub/oraz z dotacji krajowych środków publicznych, oraz
- zostały w pełni zamortyzowane oraz
- − nastąpiła zmiana przeznaczenia środka tj. dany składnik majątku nie został pierwotnie nabyty/wytworzony w ścisłym i udokumentowanym związku z projektem planowanym do realizacji.

## **§ 6. Zasady składania i wycofywania wniosków o dofinansowanie**

- 1. Wniosek o dofinansowanie należy złożyć wyłącznie w postaci elektronicznej za pośrednictwem GW, z zastrzeżeniem ust. 9. Wniosek o dofinansowanie należy sporządzić zgodnie z Instrukcją wypełniania wniosku o dofinansowanie projektu*,* stanowiącą załącznik nr 3 do regulaminu. Wszelkie inne postaci elektronicznej lub papierowej wizualizacji treści wniosku nie stanowią wniosku o dofinansowanie i nie będą podlegać ocenie.
- 2. Wniosek o dofinansowanie powinien zostać sporządzony w języku polskim zgodnie z art. 5 ustawy z dnia 7 października 1999 r. o języku polskim (Dz. U. z 2019 r. poz. 1480, z późn. zm.), z wyjątkiem użycia obcojęzycznych nazw własnych lub pojedynczych wyrażeń w języku obcym. Dokumenty sporządzone w języku obcym powinny zostać przetłumaczone na język polski przez tłumacza przysięgłego.
- 3. Złożenie wniosku o dofinansowanie jest możliwe wyłącznie przez wnioskodawcę, który w GW oświadczy że:
	- 1) zapoznał się z regulaminem konkursu i akceptuje jego zasady;
	- 2) jest świadomy skutków niezachowania wskazanej w regulaminie konkursu formy komunikacji.
- 4. Data i czas wygenerowane przez GW po naciśnięciu przycisku "Złóż" są datą i czasem **złożenia wniosku o dofinansowanie,** odnotowywanymi przez serwer PARP.
- 5. Wnioskodawca może złożyć tylko jeden wniosek o dofinansowanie dla jednego projektu w ramach niniejszego konkursu. W przypadku złożenia większej liczby wniosków o dofinansowanie dla jednego projektu w ramach niniejszego konkursu, PARP wzywa wnioskodawcę do wskazania jednego wniosku o dofinansowanie, który będzie podlegał ocenie, w terminie 7 dni od dnia następującego po dniu wysłania przez PARP informacji o wezwaniu. Po wskazaniu wniosku o dofinansowanie pozostałe wnioski o dofinansowanie zostaną pozostawione bez rozpatrzenia i nie zostaną dopuszczone do oceny spełnienia kryteriów wyboru projektów. W przypadku braku wskazania wniosku o dofinansowanie, ocenie będzie podlegał wniosek o dofinansowanie złożony jako pierwszy w niniejszym konkursie. Pozostałe wnioski o dofinansowanie zostaną pozostawione bez rozpatrzenia i nie zostaną dopuszczone do oceny spełnienia kryteriów wyboru projektów.
- 6. Wnioskodawca nie może złożyć wniosku o dofinansowanie dla projektu będącego przedmiotem procedury odwoławczej lub postępowania sądowo-administracyjnego,

o których mowa w Rozdziale 15 ustawy wdrożeniowej. W przypadku złożenia takiego wniosku o dofinansowanie zostanie on pozostawiony bez rozpatrzenia i, w konsekwencji, nie zostanie dopuszczony do oceny spełnienia kryteriów wyboru projektów.

- 7. Wnioskodawca ma możliwość wycofania wniosku o dofinansowanie. W takim przypadku wnioskodawca wycofuje wniosek w GW oraz załącza skan pisma o wycofaniu wniosku o dofinansowanie podpisanego zgodnie z zasadami reprezentacji wnioskodawcy. Datą wycofania wniosku o dofinansowanie będzie data wygenerowana przez GW.
- 8. Wnioskodawca dołącza w GW postaci elektroniczne załączników, zgodnie z Instrukcją wypełniania wniosku o dofinansowanie (wielkość pojedynczego załącznika nie powinna przekraczać 15 MB).
- 9. W przypadku zidentyfikowanych przez wnioskodawcę problemów z dołączaniem załączników w GW, wnioskodawca zgłasza problemy za pomocą formularza dostępnego w GW. PARP, uwzględniając zgłoszenie, może wskazać jako uprawnioną formę złożenia załączników formę papierową lub formę elektroniczną na nośniku danych (np. CD, DVD). Informacja w tym zakresie jest kierowana do wnioskodawcy na adres poczty elektronicznej wskazany przez wnioskodawcę w zgłoszeniu błędu.
- 10. Złożenie załączników w sposób, o którym mowa w ust. 9 powinno nastąpić w terminie 2 dni roboczych od dnia złożenia wniosku o dofinansowanie w GW.
- 11. W przypadku stwierdzenia błędów związanych z funkcjonowaniem GW, wnioskodawca:
	- 1) powinien dokonać zgłoszenia błędów za pomocą formularza dostępnego w GW;
	- 2) w przypadku awarii formularza, o którym mowa w pkt 1 powinien skontaktować się z PARP za pośrednictwem formularza kontaktowego zamieszczonego na stronie działania/poddziałania, pod rygorem pozostawienia zgłoszenia błędów bez rozpatrzenia.
- 12. PARP kieruje całość korespondencji dotyczącej przyjętego zgłoszenia błędu, w tym wynik rozpatrzenia zgłoszenia błędu na adres poczty elektronicznej wskazany przez wnioskodawcę w zgłoszeniu błędu. Wnioskodawca jest zobowiązany do wskazania adresu poczty elektronicznej zapewniającego skuteczną komunikację.
- 13. Pozytywne rozpatrzenie zgłoszenia, o którym mowa w ust. 11, możliwe jest jedynie w przypadku, gdy problemy związane z wadliwym funkcjonowaniem GW nie leżą po stronie wnioskodawcy.
- 14. W przypadku wystąpienia długotrwałych problemów technicznych uniemożliwiających składanie wniosków o dofinansowanie za pomocą GW, należy stosować się do komunikatów zamieszczanych na stronie internetowej PARP.
- 15. Wnioski o dofinansowanie, które nie zostały złożone zgodnie z § 4 ust. 5 PARP przechowuje w swoim systemie informatycznym przez okres 12 miesięcy od dnia

zakończenia naboru wniosków o dofinansowanie w danym konkursie. Po upływie ww. terminu wnioski zostaną trwale usunięte.

- 16. W przypadku gdy na skutek wystąpienia COVID-19 niemożliwe lub utrudnione jest złożenie wniosku o dofinansowanie w terminie przewidzianym w § 3 ust. 3, wnioskodawca może zwrócić się do PARP z wnioskiem o przedłużenie terminu na złożenie wniosku o dofinansowanie. Po wyrażeniu zgody przez PARP wniosek o dofinansowanie może zostać złożony w terminie nie dłuższym niż 14 dni liczonych od daty zakończenia naboru w konkursie.
- 17. Wniosek o przedłużenie terminu, o którym mowa w ust. 16 wnioskodawca składa za pomocą formularza dostępnego w GW. Rozpatrzenie wniosku następuje w trybie, o którym mowa w ust. 12.

## **§ 7. Warunki formalne i oczywiste omyłki -sposób ich uzupełniania lub poprawiania**

- 1. Weryfikując warunki formalne ustalane jest, czy:
	- 1) wszystkie pola wniosku o dofinansowanie wymagane Instrukcją wypełniania wniosku o dofinansowanie projektu zostały wypełnione;
	- 2) wniosek o dofinansowanie zawiera wszystkie wymagane załączniki, sporządzone na właściwym wzorze, kompletne i czytelne;
	- 3) dane zawarte we wniosku o dofinansowanie są zgodne z danymi zawartymi w ogólnodostępnych rejestrach, w tym w Krajowym Rejestrze Sądowym lub Centralnej Ewidencji i Informacji o Działalności Gospodarczej - według stanu na dzień złożenia wniosku o dofinansowanie w GW.
- 2. W przypadku stwierdzenia we wniosku o dofinansowanie:
	- 1) braków w zakresie warunków formalnych PARP wzywa wnioskodawcę do ich uzupełnienia. Informację o wezwaniu do uzupełnienia w GW PARP kieruje na adres poczty elektronicznej wnioskodawcy. Wnioskodawca powinien uzupełnić braki w zakresie warunków formalnych w terminie 14 dni od dnia następującego po dniu wysłania przez PARP informacji o wezwaniu (dla biegu tego terminu nie ma znaczenia dzień odebrania wezwania przez wnioskodawcę);
	- 2) oczywistych omyłek PARP może je poprawić bez konieczności wzywania wnioskodawcy do ich poprawienia (w takim przypadku PARP poprawia omyłkę z urzędu i informuje o tym wnioskodawcę na adres poczty elektronicznej wnioskodawcy) albo wezwać wnioskodawcę do ich poprawienia w trybie, o którym mowa w pkt 1.
- 3. PARP określa zakres niezbędnego uzupełnienia oraz wskazuje omyłki do poprawienia. Wnioskodawca jest zobowiązany do uzupełnienia lub poprawienia wniosku o dofinansowanie wyłącznie w zakresie wskazanym w wezwaniu.
- 4. Wnioskodawca po uzupełnieniu lub poprawieniu wniosku o dofinansowanie zgodnie z wezwaniem, o którym mowa w ust. 3, wysyła wprowadzone zmiany poprzez naciśnięcie w GW przycisku "Wyślij". W przypadku gdy wnioskodawca nie wyśle wprowadzonych zmian w opisany powyżej sposób, zostaną one automatycznie zapisane i wysłane w GW w dniu upływu terminu wskazanego w wezwaniu, o którym mowa w ust. 3.
- 5. Dla rozstrzygnięcia, czy wniosek o dofinansowanie został uzupełniony lub poprawiony w terminie, decydująca jest:
	- 1) data złożenia nowej wersji wniosku o dofinansowanie w GW lub dołączenia załączników w GW (data generowana jest przez system: po wysłaniu poprzez naciśnięcie w GW przycisku "Wyślij" lub automatycznie w przypadku niewysłania wprowadzonych zmian z dniem upływu terminu wskazanego w wezwaniu, o którym mowa w ust. 3)

albo

- 2) data nadania dokumentu w polskiej placówce pocztowej operatora wyznaczonego w rozumieniu ustawy z dnia 23 listopada 2012 r. – Prawo pocztowe (Dz. U. z 2020 r. poz. 1041) (tj. w placówce Poczty Polskiej) lub data widniejąca na pieczęci wpływu dokumentu dostarczonego do PARP (w przypadkach innych niż nadanie dokumentu w placówce Poczty Polskiej) w przypadku, gdy w związku z wystąpieniem okoliczności określonych w § 6 ust. 11 nie jest możliwe złożenie załączników w GW.
- 6. Dopuszczalne jest jednokrotne uzupełnienie lub poprawienie wniosku o dofinansowanie w zakresie wskazanym w wezwaniu, o którym mowa w ust. 3.
- 7. Jeżeli wnioskodawca nie poprawi lub nie uzupełni wniosku o dofinansowanie w terminie lub zakresie wskazanym w wezwaniu, o którym mowa w ust. 3, lub wprowadzi we wniosku o dofinansowanie zmiany inne niż wskazane w wezwaniu, wniosek o dofinansowanie **zostanie pozostawiony bez rozpatrzenia i, w konsekwencji, nie zostanie dopuszczony do oceny spełnienia kryteriów wyboru projektów**.
- 8. Wnioski o dofinansowanie złożone w GW i pozostawione bez rozpatrzenia oraz wersje papierowe złożonych dokumentów lub nośniki danych (np. CD, DVD), PARP przechowuje w swoim systemie informatycznym do dnia 30 czerwca 2024 r.

## **§ 8. Ogólne zasady dokonywania oceny projektów**

- 1. Ocena projektów dokonywana jest w oparciu o kryteria wyboru projektów, określone w załączniku nr 1 do regulaminu, na podstawie informacji zawartych we wniosku o dofinansowanie oraz informacji lub dokumentów, o których mowa w ust. 4 (jeśli wnioskodawca był wezwany do ich złożenia).
- 2. Ocena projektów dokonywana jest przez KOP.
- 3. Ocena projektów trwa do 75 dni, liczonych od dnia zakończenia naboru wniosków o dofinansowanie w konkursie.
- 4. W przypadku, gdy do oceny spełnienia kryteriów wyboru projektów niezbędne okaże się złożenie przez wnioskodawcę dodatkowych informacji lub dokumentów, innych niż wymienione we wniosku o dofinansowanie, KOP może wezwać wnioskodawcę do ich złożenia.
- 5. Informację o umieszczonym w GW wezwaniu do złożenia dodatkowych informacji lub dokumentów, o których mowa w ust. 4, KOP wysyła na adres poczty elektronicznej wnioskodawcy. Wnioskodawca jest zobowiązany do przekazania PARP wymaganych informacji lub dokumentów za pośrednictwem GW lub w inny sposób wskazany w wezwaniu w terminie 10 dni roboczych od dnia następującego po dniu wysłania przez KOP informacji o wezwaniu (dla biegu tego terminu nie ma znaczenia dzień odebrania wezwania przez wnioskodawcę). Przesłane w terminie wskazanym w wezwaniu informacje lub dokumenty stają się częścią dokumentacji aplikacyjnej wnioskodawcy. Jeżeli wnioskodawca nie przekaże informacji lub dokumentów w wyznaczonym terminie, ocena wniosku o dofinasowanie prowadzona jest przez KOP na podstawie posiadanych informacii.
- 6. Dla sprawdzenia, czy wnioskodawca dochował terminu wskazanego w ust. 5 stosuje się odpowiednio zasady, o których mowa w § 7 ust. 5.
- 7. Prawdziwość oświadczeń i danych zawartych we wniosku o dofinansowanie może zostać zweryfikowana w trakcie weryfikacji warunków formalnych i oceny, jak również przed i po zawarciu umowy o dofinansowanie projektu.
- 8. Wnioskodawca ma prawo dostępu do dokumentów związanych z oceną złożonego przez siebie wniosku o dofinansowanie, z zastrzeżeniem, że dane osobowe członków KOP dokonujących oceny nie podlegają ujawnieniu.
- 9. Wnioski o dofinansowanie złożone w GW, które zostały ocenione negatywnie, i w stosunku do których nie został wniesiony protest PARP przechowuje w swoim systemie informatycznym do 30 czerwca 2024 r.

### **§ 9. Szczegółowe zasady dokonywania oceny projektów**

- 1. Ocena spełnienia kryteriów wyboru projektów jest jednoetapowa.
- 2. Ocena dokonywana jest przez KOP w formie niezależnej oceny projektu przez co najmniej dwóch członków KOP.
- 3. PARP może wezwać wnioskodawcę do poprawy lub uzupełnienia wniosku o dofinansowanie w zakresie podlegającym ocenie spełnienia kryteriów wyboru projektów, o ile możliwość taka została przewidziana dla danego kryterium w załączniku nr 1 do regulaminu.
- 4. W przypadku, o którym mowa w ust. 3, PARP wysyła na adres poczty elektronicznej wnioskodawcy informację o wezwaniu w GW do poprawy lub uzupełnienia wniosku o dofinansowanie w terminie 10 dni roboczych od dnia następującego po dniu wysłania

przez PARP informacji o wezwaniu (dla biegu tego terminu nie ma znaczenia dzień odebrania wezwania przez wnioskodawcę).

- 5. Dla sprawdzenia, czy wnioskodawca dochował terminu, o którym mowa w ust. 4, stosuje się § 7 ust. 5.
- 6. Możliwe jest jednokrotne dokonanie poprawy lub uzupełnienia wniosku o dofinansowanie w ramach danego kryterium.
- 7. Wnioskodawca jest zobowiązany do poprawienia lub uzupełnienia wniosku o dofinansowanie wyłącznie w zakresie wskazanym w wezwaniu, o którym mowa w ust. 4.
- 8. Jeżeli wnioskodawca nie poprawi lub nie uzupełni wniosku o dofinansowanie w terminie lub zakresie wskazanym w wezwaniu, o którym mowa w ust. 4, ocena projektu prowadzona jest na podstawie złożonego wniosku o dofinansowanie.
- 9. W przypadku poprawionego lub uzupełnionego wniosku o dofinansowanie, gdy KOP uzna za niekwalifikowalne:
	- 1) mniej niż 10 % kosztów wskazanych przez wnioskodawcę jako kwalifikowalne we wniosku o dofinansowanie, rekomenduje wnioskodawcy przeniesienie tych kosztów do wydatków niekwalifikowalnych;
	- 2) 10 % lub więcej kosztów wskazanych przez wnioskodawcę jako kwalifikowalne we wniosku o dofinansowanie, kryterium wyboru projektów "Wydatki w ramach projektu są uzasadnione i racjonalne z punktu widzenia zakresu i celu projektu oraz zgodne z obowiązującymi limitami" jest niespełnione.
- 10. PARP wysyła na adres poczty elektronicznej wnioskodawcy informację o wezwaniu umieszczonym w GW do wyrażenia przez wnioskodawcę zgody na zmianę, o której mowa w ust. 9 pkt 1 w terminie 5 dni roboczych od dnia następującego po dniu wysłania przez PARP informacji o wezwaniu (dla biegu terminu nie ma znaczenia dzień odebrania przez wnioskodawcę informacji o wezwaniu). Wyrażenie zgody następuje poprzez załączenie w GW skanu pisma podpisanego zgodnie z zasadami reprezentacji wnioskodawcy, a następnie wnioskodawca składa skorygowany wniosek o dofinansowanie zgodnie z zasadami określonymi w § 12 ust. 1 i 3.
- 11. Brak zgody lub brak odpowiedzi wnioskodawcy w terminie, o którym mowa w ust. 10 powoduje, że kryterium wyboru projektów "Wydatki w ramach projektu są uzasadnione i racjonalne z punktu widzenia zakresu i celu projektu oraz zgodne z obowiązującymi limitami" zostaje uznane za niespełnione.
- 12. W przypadku poprawionego lub uzupełnionego wniosku o dofinansowanie, KOP może uznać, że projekt spełnia kryterium wyboru projektów "Wydatki w ramach projektu są uzasadnione i racjonalne z punktu widzenia zakresu i celu projektu oraz zgodne z obowiązującymi limitami", jednak wskazane jest wprowadzenie zmian we wskaźnikach produktu lub rezultatu określonych we wniosku o dofinansowanie, niemających

znaczenia dla oceny spełnienia kryterium wyboru projektów "Wskaźniki projektu są obiektywnie weryfikowalne i odzwierciedlają założone cele projektu". W takim przypadku KOP wskazuje w uzasadnieniu oceny, w jakim zakresie należy skorygować wniosek o dofinansowanie. Wnioskodawca składa skorygowany wniosek o dofinansowanie zgodnie z zasadami określonymi w § 12 ust. 1 i 3.

## **§ 10. Zasady ustalania wyniku oceny projektów i rozstrzygnięcie konkursu**

- 1. Projekt może zostać wybrany do dofinansowania, jeżeli jednocześnie:
	- 1) spełnił kryteria wyboru projektów i uzyskał wymaganą liczbę punktów;
	- 2) kwota przeznaczona na dofinansowanie projektów w konkursie, o której mowa w § 3 ust. 5, umożliwia wybranie go do dofinansowania;
	- 3) wnioskodawca nie został wykluczony z możliwości otrzymania dofinansowania zgodnie z art. 37 ust. 3 ustawy wdrożeniowej.
- 2. W przypadku, gdy kwota przeznaczona na dofinansowanie projektów w konkursie, o której mowa w § 3 ust. 5, uniemożliwia dofinansowanie wszystkich projektów, o których mowa w ust. 1, dofinansowanie uzyskują projekty, które zdobędą największą liczbę punktów w ramach oceny kryteriów wyboru projektów. W przypadku projektów, które w wyniku oceny uzyskały taką samą liczbę punktów, o wyborze do dofinansowania decydować będą kryteria rozstrzygające określone w załączniku nr 1 do regulaminu.
- 3. Po zakończeniu oceny wszystkich projektów w konkursie PARP wystąpi do Ministra Finansów o informację, czy wnioskodawca, którego projekt spełnia kryteria wyboru projektów, nie jest podmiotem wykluczonym na podstawie art. 207 ustawy z dnia 27 sierpnia 2009 r. o finansach publicznych.
- 4. Po otrzymaniu informacji, o której mowa w ust. 3, PARP zatwierdza listę ocenionych projektów zawierającą przyznane oceny z wyróżnieniem projektów wybranych do dofinansowania (lista projektów wybranych do dofinansowania), w ramach kwoty, o której mowa w § 3 ust. 5.
- 5. Zatwierdzenie przez PARP listy, o której mowa w ust. 4 stanowi rozstrzygnięcie konkursu.

## **§ 11. Informacja o przyznaniu dofinansowania**

- 1. Niezwłocznie po zakończeniu oceny PARP informuje na piśmie każdego z wnioskodawców o wynikach oceny jego projektu wraz z podaniem liczby punktów uzyskanych przez projekt. Informacja o negatywnej ocenie projektu zawiera uzasadnienie oceny oraz pouczenie o możliwości wniesienia protestu zgodnie z rozdziałem 15 ustawy wdrożeniowej.
- 2. W terminie 7 dni od rozstrzygnięcia konkursu, o którym mowa w § 10 ust. 5, PARP publikuje na swojej stronie internetowej oraz na portalu listę projektów, które uzyskały wymaganą liczbę punktów, z wyróżnieniem projektów wybranych do dofinansowania.

3. Przewidywany termin rozstrzygnięcia konkursu, o którym mowa w § 10 ust. 5, wynosi 2 miesiące od dnia zamknięcia naboru wniosków o dofinansowanie w konkursie.

## **§ 12. Warunki zawarcia umowy o dofinansowanie projektu**

- 1. Wraz z informacją o wyborze projektu do dofinansowania, PARP wzywa na piśmie wnioskodawcę do dostarczenia:
	- 1) dokumentów niezbędnych do zawarcia umowy o dofinansowanie projektu, wymienionych w załączniku nr 5 do regulaminu,
	- 2) skorygowanego wniosku o dofinansowanie, w przypadku o którym mowa w § 9 ust. 10 lub ust.12.
- 2. Umowa o dofinansowanie może zostać zawarta w formie elektronicznej. Wnioskodawca, który chce przystąpić do zawarcia umowy w tej formie musi zapewnić, aby osoby upoważnione do jego reprezentowania przy zawarciu umowy o dofinansowanie posiadały kwalifikowany podpis elektroniczny.
- 3. Wnioskodawca dostarcza dokumenty niezbędne do zawarcia umowy o dofinansowanie projektu w terminie 14 dni od dnia doręczenia wezwania, o którym mowa w ust. 1. W przypadku niedostarczenia kompletnych, co do formy i treści dokumentów w tym terminie, PARP może odmówić zawarcia umowy o dofinansowanie projektu. Wezwanie do dostarczenia dokumentów PARP wysyła także w GW. Termin na dostarczenie dokumentów jest liczony od dnia doręczenia wezwania w formie pisemnej, o którym mowa w ust. 1.
- 4. Przed zawarciem umowy o dofinansowanie projektu PARP dokona weryfikacji, czy wnioskodawca może otrzymać dofinansowanie, w tym w szczególności:
	- 1) wystąpi do Ministra Finansów o informację, czy rekomendowany do dofinansowania wnioskodawca nie jest podmiotem wykluczonym na podstawie art. 207 ustawy z dnia 27 sierpnia 2009 r. o finansach publicznych;
	- 2) zweryfikuje na podstawie oświadczenia wnioskodawcy, o którym mowa w pkt 1 załącznika nr 5 do regulaminu, że nie zachodzą przesłanki określone w:
		- a) art. 211 ustawy z dnia 30 czerwca 2005 r. o finansach publicznych (Dz. U. Nr 249, poz. 2104, z późn. zm.),
		- b) art. 12 ust. 1 pkt 1 ustawy z dnia 15 czerwca 2012 r. o skutkach powierzenia wykonywania pracy cudzoziemcom przebywającym wbrew przepisom na terytorium Rzeczypospolitej Polskiej (Dz. U. z 2012 r. poz. 769),
		- c) art. 9 ust. 1 pkt 2 i 2a ustawy z dnia 28 października 2002 r. o odpowiedzialności podmiotów zbiorowych za czyny zabronione pod groźbą kary (Dz. U. z 2020 r. poz. 358),
		- d) art. 6b ust. 3 pkt 3 lit. a-b ustawy o PARP;
	- 3) potwierdzi, że wnioskodawca nie naruszył w sposób istotny umowy zawartej z PARP w związku z art. 6b ust. 3 pkt 3 lit. c ustawy o PARP;
	- 4) zweryfikuje status MŚP wnioskodawcy;
- 5) zweryfikuje możliwość udzielenia pomocy publicznej lub pomocy de minimis, w szczególności:
	- a) oświadczenie wnioskodawcy, że nie ciąży na nim obowiązek zwrotu pomocy publicznej wynikający z decyzji Komisji Europejskiej uznającej taką pomoc przyznaną przez Rzeczpospolitą Polską za niezgodną z prawem oraz rynkiem wewnętrznym,
	- b) dokumenty złożone przez wnioskodawcę, o których mowa w pkt 5,7 oraz 14 i 15 załącznika nr 5 do regulaminu, w zakresie trudnej sytuacji wnioskodawcy, o której mowa w art. 2 pkt 18 rozporządzenia KE nr 651/2014,
	- c) oświadczenie w zakresie dopuszczalnego pułapu pomocy de minimis, o którym mowa w pkt. 8 załącznika nr 5 do regulaminu oraz na podstawie danych zawartych w aplikacji SHRIMP, o której mowa w art. 2 pkt 18 ustawy z dnia 30 kwietnia 2004 r. o postępowaniach w sprawach dotyczących pomocy publicznej,
	- d) oświadczenie wnioskodawcy dotyczące prowadzenia działalności na terenie Specjalnej Strefy Ekonomicznej wraz z właściwym Zezwoleniem strefowym, o których mowa w pkt. 16 załącznika nr 5 do regulaminu.
- 5. Oświadczenie wnioskodawcy, o którym mowa w pkt. 1 załącznika nr 5 do regulaminu, składane jest pod rygorem odpowiedzialności karnej za składanie fałszywych zeznań, z wyjątkiem oświadczenia, o którym mowa w art. 41 ust. 2 pkt 7c ustawy wdrożeniowej.
- 6. Wraz z formularzem "Analiza zgodności projektu z polityką ochrony środowiska" wypełnionym zgodnie ze wzorem wskazanym w załączniku nr 8 do regulaminu wnioskodawca jest zobowiązany do przedstawienia kopii "zezwolenia na inwestycję"<sup>2</sup>.
- 7. W przypadku braku możliwości przedłożenia w terminie określonym w ust. 3:
	- 1) kopii "zezwolenie na inwestycję", o którym mowa w ust. 6 lub

 $\overline{a}$ 

- 2) kopii dokumentów potwierdzających uzyskanie zewnętrznego finansowania projektu lub
- 3) kopii sprawozdania finansowego za ostatni rok obrotowy sporządzonego na podstawie ustawy z dnia 29 września 1994 r. o rachunkowości (Dz. U. z 2019 r. poz. 351, z późn. zm.) potwierdzającego posiadanie deklarowanego przez wnioskodawcę we wniosku o dofinansowanie statusu odpowiednio mikroprzedsiębiorcy, małego lub średniego przedsiębiorcy oraz potwierdzającego,

<sup>&</sup>lt;sup>2</sup> Przez "zezwolenie na inwestycję" należy rozumieć ostateczną decyzję budowlaną (pozwolenie na budowę albo decyzję o zezwoleniu na realizację inwestycji), ewentualnie inną decyzję administracyjną kończącą przygotowanie procesu inwestycyjnego (np. decyzję o środowiskowych uwarunkowaniach), jeżeli dla danego przedsięwzięcia przepisy prawa nie przewidują konieczności uzyskania pozwolenia na budowę.

że nie znajduje się w trudnej sytuacji w rozumieniu unijnych przepisów dotyczących pomocy państwa<sup>3</sup>,

PARP może zawrzeć z wnioskodawcą **umowę warunkową** na zasadach określonych w § 3a wzoru umowy o dofinansowanie projektu.

- 8. PARP sprawdza kompletność oraz prawidłowość sporządzenia dokumentów dostarczonych przez wnioskodawcę, o których mowa w ust. 1.
- 9. Umowa o dofinansowanie projektu zostanie zawarta, jeżeli:
	- 1) projekt został umieszczony na zatwierdzonej liście projektów wybranych do dofinansowania;
	- 2) wnioskodawca dostarczył wszystkie dokumenty, o których mowa w ust. 1, z zastrzeżeniem ust. 7;
	- 3) brak jest negatywnych przesłanek zawarcia umowy o dofinansowanie projektu w wyniku weryfikacji dokumentów, o których mowa w ust. 1;
	- 4) projekt spełnia wszystkie kryteria, na podstawie których został wybrany do dofinansowania.
- 10. W przypadku, gdy na moment zawarcia umowy o dofinansowanie projektu rekomendowana kwota dofinansowania łącznie z inną pomocą, o której mowa w § 5 ust 5 przekroczy kwotę 200 000 euro dla jednego przedsiębiorcy, a przy jednym przedsiębiorcy prowadzącym działalność w sektorze transportu drogowego towarów – 100 000 euro, wnioskodawca może wystąpić do PARP z wnioskiem o udzielenie dofinansowania na projekt zatwierdzony przez KOP w kwocie niepowodującej przekroczenia dopuszczalnych limitów, załączając w GW skan wniosku podpisanego zgodnie z zasadami reprezentacji wnioskodawcy.
- 11. W przypadku, gdy wnioskodawca nie wystąpi z wnioskiem, o którym mowa w ust. 10, PARP wysyła na adres poczty elektronicznej wnioskodawcy informację o wezwaniu umieszczonym w GW do wyrażenia przez wnioskodawcę zgody na obniżenie dofinansowania projektu do kwoty niepowodującej przekroczenia dopuszczalnych limitów w terminie 5 dni roboczych od dnia następującego po dniu wysłania przez PARP informacji o wezwaniu (dla biegu terminu nie ma znaczenia dzień odebrania przez wnioskodawcę informacji o wezwaniu). Wyrażenie zgody następuje poprzez załączenie w GW skanu pisma podpisanego zgodnie z zasadami reprezentacji wnioskodawcy.
- 12. Brak zgody lub brak odpowiedzi wnioskodawcy w terminie, o którym mowa w ust. 11, może stanowić przesłankę odmowy zawarcia umowy o dofinansowanie projektu przez PARP.

 $\overline{a}$ 

<sup>3</sup> Dotyczy wnioskodawców zobowiązanych do sporządzania sprawozdań finansowych zgodnie z przepisami ustawy z dnia 29 września 1994 r. o rachunkowości.

- 13. PARP może odmówić udzielenia dofinansowania na podstawie art. 6b ust. 4-4c ustawy o PARP.
- 14. Wnioskodawca, któremu odmówiono udzielenia dofinansowania nie nabywa ponownie prawa do wsparcia z momentem ustania przeszkody uniemożliwiającej zawarcie umowy o dofinansowanie projektu.
- 15. Przed zawarciem umowy o dofinansowanie projektu PARP może zweryfikować ryzyko wystąpienia nieprawidłowości w zakresie realizacji projektu po analizie informacji na temat projektów realizowanych na podstawie umów o dofinansowanie zawartych z PARP.
- 16. W przypadku projektu, w którym przewidziana jest konieczność uzyskania dokumentacji związanej z oceną oddziaływania na środowisko lub pozwolenia na budowę, zawarcie umowy o dofinansowanie projektu następuje najpóźniej w terminie 6 miesięcy od daty otrzymania przez wnioskodawcę wezwania, o którym mowa w ust. 1.
- 17. Wzór umowy o dofinansowanie projektu stanowi załącznik nr 4 do regulaminu.
- 18. Wnioskodawca zobowiązany jest do ustanowienia zabezpieczenia należytego wykonania umowy o dofinansowanie projektu w formie i na warunkach określonych w umowie o dofinansowanie projektu. Instrukcja przyjmowania oraz zwrotu zabezpieczeń jest udostępniana Wnioskodawcom wraz z dokumentacją dotyczącą konkursu.
- 19. PARP może powierzyć weryfikację statusu MŚP lub trudnej sytuacji wnioskodawcy, o której mowa w art. 2 pkt 18 rozporządzenia KE nr 651/2014 podmiotom zewnętrznym.

#### **§13. Procedura odwoławcza**

- 1. W przypadku negatywnej oceny projektu, o której mowa w art. 53 ust. 2 ustawy wdrożeniowej wnioskodawcy przysługuje prawo wniesienia, w terminie 14 dni od dnia doręczenia informacji o negatywnej ocenie projektu, protestu na zasadach określonych w Rozdziale 15 ustawy wdrożeniowej z zastrzeżeniem ust. 2.
- 2. W przypadku, gdy na skutek wystąpienia COVID-19 niemożliwe lub utrudnione jest wniesienie protestu, jego uzupełnienie lub poprawienie w nim oczywistych omyłek, w terminach, o których mowa odpowiednio w art. 54 ust. 1 lub w art. 54 ust. 3 ustawy wdrożeniowej, wnioskodawca może zwrócić się do PARP z uzasadnionym wnioskiem o przedłużenie terminu odpowiednio na wniesienie protestu, jego uzupełnienie lub poprawienie w nim oczywistych omyłek.
- 3. Wniosek, o którym mowa w ust. 2, wnioskodawca kieruje na adres poczty elektronicznej: DIP\_protesty@parp.gov.pl. Wniosek powinien zawierać uzasadnienie oraz nr wniosku o dofinansowanie, którego dotyczy. PARP może przedłużyć termin odpowiednio na wniesienie protestu, jego uzupełnienie lub poprawienie w nim oczywistych omyłek, jednak nie dłużej niż o 30 dni. Wynik rozpatrzenia wniosku PARP kieruje na adres poczty elektronicznej, za pośrednictwem którego wniosek został złożony, z zachowaniem ciągłości korespondencji.
- 4. Protest jest wnoszony w formie pisemnej, przy czym w przypadku, gdy na skutek wystąpienia COVID-19 wniesienie protestu w formie pisemnej jest niemożliwe lub znacznie utrudnione, protest może zostać wniesiony w postaci elektronicznej pozwalającej na jej utrwalenie na trwałym nośniku na adres poczty elektronicznej: DIP\_protesty@parp.gov.pl.
- 5. Protest jest wnoszony do PARP.
- 6. PARP rozpatruje protest, weryfikując prawidłowość oceny projektu w zakresie kryteriów i zarzutów, o których mowa w art. 54 ust. 2 pkt 4 i 5 ustawy wdrożeniowej, w terminie nie dłuższym niż 21 dni, licząc od dnia otrzymania protestu. W uzasadnionych przypadkach, w szczególności gdy w trakcie rozpatrywania protestu konieczne jest skorzystanie z pomocy ekspertów, termin rozpatrzenia protestu może być przedłużony, o czym PARP informuje wnioskodawcę na piśmie. Termin rozpatrzenia protestu nie może przekroczyć łącznie 45 dni od dnia otrzymania protestu.
- 7. Projekt może otrzymać dofinansowanie w wyniku procedury odwoławczej pod warunkiem, że spełnił kryteria wyboru projektów oraz pod warunkiem dostępności środków finansowych. Postanowienia § 12 stosuje się odpowiednio.
- 8. Protest może zostać wycofany przez wnioskodawcę zgodnie z art. 54a ustawy wdrożeniowej.

### **§ 14. Sposób udzielania wyjaśnień w kwestiach dotyczących konkursu**

- 1. Odesłanie do odpowiedzi na pytania dotyczące konkursu (FAQ) znajduje się na stronie faq.parp.gov.pl.
- 2. Ewentualne pytania można przesyłać za pośrednictwem formularza kontaktowego dostępnego na stronie poddziałania.
- 3. Wyjaśnień dotyczących konkursu udziela również Infolinia PARP, odpowiadając na zapytania kierowane na adres poczty elektronicznej: [info@parp.gov.pl](mailto:info@parp.gov.pl) oraz telefonicznie pod numerami 22 574 07 07 lub 0 801 332 202.
- 4. Odpowiedzi na wszystkie pytania udzielane są indywidualnie. Odpowiedzi polegające na wyjaśnieniu procedur lub ich interpretacji są dodatkowo zamieszczane w FAQ, do których odesłanie znajduje się na stronie poddziałania.

## **§ 15. Postanowienia końcowe**

- 1. PARP zastrzega możliwość zmiany regulaminu, z zastrzeżeniem art. 41 ust. 3-4 ustawy wdrożeniowej.
- 2. W przypadku zmiany regulaminu, PARP zamieszcza na stronie poddziałania oraz na portalu informację o jego zmianie, aktualną treść regulaminu, uzasadnienie zmiany oraz termin, od którego stosuje się zmianę. PARP udostępnia na stronie poddziałania oraz na portalu poprzednie wersje regulaminu.

3. PARP zastrzega możliwość anulowania konkursu lub rundy konkursu, w szczególności w przypadku wprowadzenia istotnych zmian w przepisach prawa mających wpływ na warunki przeprowadzenia konkursu lub zaistnienia zdarzeń o charakterze siły wyższej.

## **Załączniki:**

- 1) Kryteria wyboru projektów wraz z podaniem ich znaczenia;
- 2) Wzór wniosku o dofinansowanie projektu;
- 3) Instrukcja wypełniania wniosku o dofinansowanie projektu;
- 4) Wzór umowy o dofinansowanie projektu;
- 5) Lista dokumentów niezbędnych do zawarcia umowy o dofinansowanie projektu;
- 6) Wykaz Krajowych Inteligentnych Specjalizacji;
- 7) "Kierunki rozwoju polityki klastrowej w Polsce po 2020 roku";
- 8) Wzór formularza "Analiza zgodności projektu z polityką ochrony środowiska"